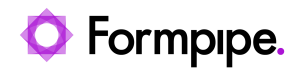

[Knowledgebase](https://support.formpipe.com/kb) > [Lasernet](https://support.formpipe.com/kb/lasernet) > [Lasernet General Information](https://support.formpipe.com/kb/lasernet-general-information) > [Recommended links on the](https://support.formpipe.com/kb/articles/recommended-links-on-the-world-wide-web) [World Wide Web](https://support.formpipe.com/kb/articles/recommended-links-on-the-world-wide-web)

## Recommended links on the World Wide Web

- 2023-06-29 - [Comments \(0\)](#page--1-0) - [Lasernet General Information](https://support.formpipe.com/kb/lasernet-general-information)

# Lasernet

When using Lasernet, it can be useful to know how to operate tools such as JavaScript, XML, XPATH, XLST and SQL.

To start learning about these tools, we recommend visiting [w3schools.com](https://www.w3schools.com/). The following list provides links to beginners' level tutorials for:

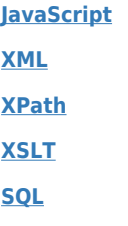

### **Database Overview**

In order to work with a database, a connection must be created. The parameters required for each type of database vary. A general overview is provided [here](http://www.connectionstrings.com/), together with more specific instructions for commonly used databases.

#### **Regular Expressions**

Regular expressions are mostly used in the 'Text Filter Modifier/Engine' and 'Binary Filter Modifier', but it can also be very useful in JavaScript. A tutorial for regular expressions in provided [here.](http://www.regular-expressions.info/tutorial.html)

#### **Barcodes**

Lasernet 6.6 and older include symbologies for a list of linear barcodes. Barcodes, however, must be ordered separately as TrueType fonts from Elfring. Visit [this link](https://www.elfring.com/) to know more.

Lasernet v6.7 and newer have built-in linear and 2D barcode support. Detailed information about the supported barcodes can be found [here](http://www.idautomation.com/barcode-fonts/).

#### **Label Printer Drivers**

[NiceLabel](http://www.nicelabel.com/downloads/printer-drivers) offers a wide range of true Windows drivers for label printers.

#### **Process Explorer**

[Process Explorer](http://technet.microsoft.com/en-us/sysinternals/bb896653.aspx) is an external application that used to monitor which handles and DLLs processes have opened or loaded. It can be useful for memory investigation or handling leaks in third-party drivers used by Lasernet.

Note

None of the links above have any commercial interest for Formpipe software.